# **xdice Documentation**

*Release 1.2.1*

**Olivier Massot**

**Sep 02, 2020**

# **Contents**

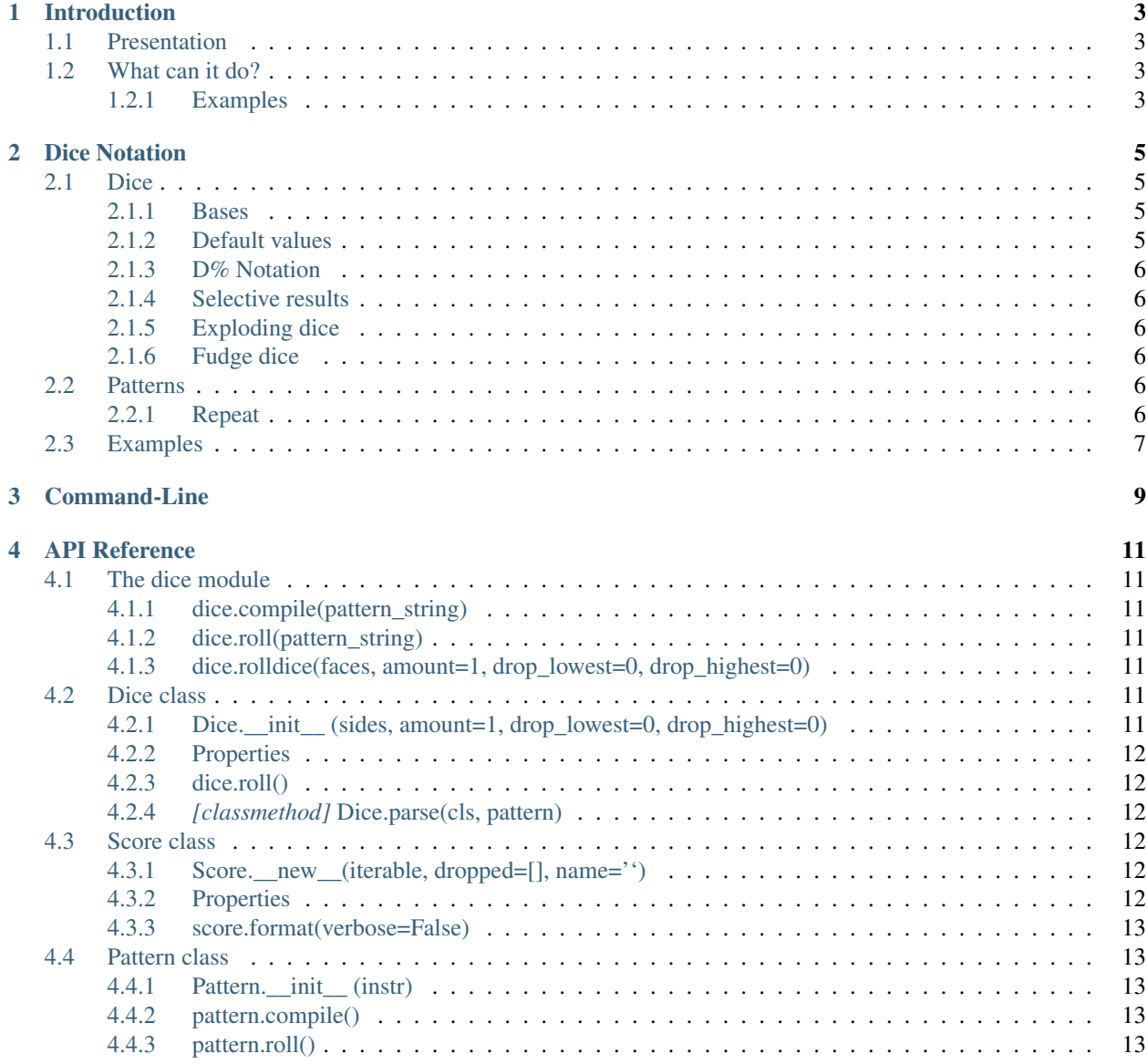

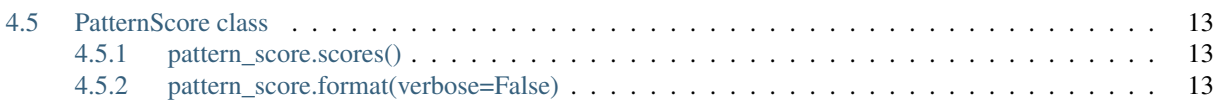

Contents:

# CHAPTER<sup>1</sup>

# Introduction

## <span id="page-6-1"></span><span id="page-6-0"></span>**1.1 Presentation**

*xdice* is a dice library for Python that provides the main functionality for managing dice, scores, and dice notation patterns.

DiceRollParser has been tested with python 3.4+. *xdice* is under GNU License

To install:

pip install xdice

## <span id="page-6-2"></span>**1.2 What can it do?**

- Parse most of common dice notations: '1d6+1', 'd20', '3d%', '1d20//2 2\*(6d6+2)', 'max(1d4+1,1d6)', '3D6L2', 'R3(1d6+1)'. . . etc.
- Manipulate Dice, Pattern, and Score as objects.
- Roll trough command-line or API
- Understand any mathematical expression

### <span id="page-6-3"></span>**1.2.1 Examples**

```
import dice
score = dice.roll("2d6+18")print(score)
>> 28
```
(continues on next page)

(continued from previous page)

```
print(score*2)
>> 56
print(score.format())
>> '[5,6]+18'
score = dice.roll("6D%L2")
print(ps, ps.format(verbose=True))
>> 315 '6D%L2(scores:[80, 70, 76, 89], dropped:[2, 49])'
```
# CHAPTER 2

### Dice Notation

<span id="page-8-0"></span>*Dice notation* is nearly fully understood by pydice.

*xdice* is case insensitive.

### <span id="page-8-1"></span>**2.1 Dice**

Patterns describes here can be passed to the Dice.parse() class method, and will then return the corresponding Dice object.

[See Wikipedia for a complete definition.](https://en.wikipedia.org/wiki/Dice_notation)

### <span id="page-8-2"></span>**2.1.1 Bases**

Die rolls are given in the form AdX. A (amount) and X (sides) are variables, separated by the letter "d", which stands for die or dice.

- A is the number of dice to be rolled (1 if omitted).
- X is the number of faces of each die.
	- For example, if a game would call for a roll of d4 or 1d4 this would mean, "roll one 4-sided die." 3d6 would mean, "roll three six-sided dice"

### <span id="page-8-3"></span>**2.1.2 Default values**

If the A value is omitted, it is assumed to be a 1.

If the X value is omitted, it is assumed to be a 20. This behavior can be modified trough the class property Dice.DEFAULT\_SIDES.

### <span id="page-9-0"></span>**2.1.3 D% Notation**

The D% notation is allowed, and read as D100.

### <span id="page-9-1"></span>**2.1.4 Selective results**

The AdX pattern can be followed by Ln and/or Hn ('L' and 'H' respectively stand for lowest and highest).

In this case, the lowest/highest n scores will be discard when the dice will be rolled.

> Eg: 3D6L1 will roll three 6-sided dice, and drop the lowest, while 3D6H1 will roll three 6-sided dice, and drop the highest.

Notes:

- If no number follow the 'L' or 'H', it is assumed to be a 1.
- 'L' and 'H' can be combined inside a single pattern, but 'L' must precede 'H': 6D6L1H2

#### <span id="page-9-2"></span>**2.1.5 Exploding dice**

Append an X or a ! to a pattern to make the dice 'explode'. 'Explode' means each maximal score will trigger a new roll. The resulting score will be add to the results.

For example, if 3d6! give [6,3,2], one more die will be rolled (because 6 is the max value) The final result could be [6,3,2,4].

### <span id="page-9-3"></span>**2.1.6 Fudge dice**

Use the XdF notation to use fudge dice.

### <span id="page-9-4"></span>**2.2 Patterns**

Patterns describes here can be passed to the Pattern.parse() class method.

AdX notations can be used in more complex expressions.

Any mathematical expression is allowed:

```
>> 1d10+1d5+1
>> 1d20-6
>> 1d6*2>> 2d20//4
>> 1d6*(1d4**2)
```
Following builtin python functions are also allowed: abs, max, min. That mean you can parse patterns like max(1d6+1, 2d4).

#### <span id="page-9-5"></span>**2.2.1 Repeat**

The Rn(AdX) notation can be used to roll n times the AdX command.

For example, the pattern R3(2d6+2) will roll  $2d6+2$  three times:  $(2d6+2)+(2d6+2)+(2d6+2)$ 

# <span id="page-10-0"></span>**2.3 Examples**

- 1d6 > Roll a 6-sided die
- $1d6+3$  > Roll a 6-sided die, then add 3
- $2 \times (1d6+3)$  > Roll a 6-sided die, add 3, then multiply by 2
- 3d6L2 > Roll three 6-sided dice, and drop the two lowest.
- R2( $1d6+3$ ) > Similar to  $1d6+3+1d6+3$
- $1d\frac{1}{6}$  > Similar to  $1d100$
- d6 > Similar to 1d6
- min(1d6+10,3d6) > Keep the minimal score between 1d6+10 and 3d6

# CHAPTER 3

# Command-Line

<span id="page-12-0"></span>Run python roll.py [options] <expr>

```
usage: roll [-h] [-V] [-n] [-v] expression [expression ...]
Command Line Interface for the xdice library
positional arguments:
 expression mathematical expression(s) containing dice <n>d<s> patterns
optional arguments:
 -h, --help show this help message and exit
 -V, --version print the xdice version string and exit
 -n, --num_only print numeric result only
  -v_{l} --verbose print a verbose result
```
• Basic use

python roll.py 1d6+1  $>>$  4 ([3]+1)

#### • Multiple expressions

```
python roll.py 1d6+1 2d8
>> 6 ([5] +1)
>> 9 ([3, 6])
```
• Numeric score only  $(-n)$ 

```
python roll.py -n 1d6+1
>> 2
```
• Verbose  $(-v)$ 

python roll.py -v 2\*(3D6L1+2D4)+R3(1d4+2) >> 32 (2\*(3d611(scores:[1, 3], dropped:[1])+2d4(scores:[1,  $\rightarrow$ 4]))+(1d4(scores:[2])+2+1d4(scores:[2])+2+1d4(scores:[4])+2))

# CHAPTER 4

### API Reference

<span id="page-14-0"></span>Import the *xdice* library with *import dice*

## <span id="page-14-1"></span>**4.1 The dice module**

### <span id="page-14-2"></span>**4.1.1 dice.compile(pattern\_string)**

Similar to *xdice.Pattern(pattern\_string).compile()*

### <span id="page-14-3"></span>**4.1.2 dice.roll(pattern\_string)**

Similar to *xdice.Pattern(pattern\_string).roll()*

### <span id="page-14-4"></span>**4.1.3 dice.rolldice(faces, amount=1, drop\_lowest=0, drop\_highest=0)**

Similar to *xdice.Dice(faces, amount, drop\_lowest, drop\_highest).roll()*

## <span id="page-14-5"></span>**4.2 Dice class**

Set of dice.

### <span id="page-14-6"></span>**4.2.1 Dice.\_\_init\_\_ (sides, amount=1, drop\_lowest=0, drop\_highest=0)**

Instantiate a set of dice.

#### <span id="page-15-0"></span>**4.2.2 Properties**

- *dice.sides*: number of sides of the dice
- *dice.amount*: amount of dice to roll
- *dice.drop\_lowest*: amount of lowest scores to drop
- *dice.drop\_highest*: amount of highest scores to drop
- *dice.name* : Descriptive name of the Dice object

### <span id="page-15-1"></span>**4.2.3 dice.roll()**

Role the dice and return a Score object

### <span id="page-15-2"></span>**4.2.4** *[classmethod]* **Dice.parse(cls, pattern)**

Parse a pattern of the form 'AdX', where A and X are positive integers, then return the corresponding Dice object. Use 'AdX[Ln][Hn]' to drop the n lowest and/or highest dice when rolled.

### <span id="page-15-3"></span>**4.3 Score class**

Score is a subclass of integer, you can then manipulate it as you would do with an integer.

It also provides an access to the detailed score with the property 'detail'. 'detail' is the list of the scores obtained by each dice.

Score class can also be used as an iterable, to walk trough the individual scores.

```
eg:
    >> s = Score([1, 2, 3])>>> print(s)
    6
    >> s + 1
    7
    \gg list(s)
    [1,2,3]
```
### <span id="page-15-4"></span>**4.3.1 Score.\_\_new\_\_(iterable, dropped=[], name='')**

*iterable* should only contain integers

Score value will be the sum of the list's values.

### <span id="page-15-5"></span>**4.3.2 Properties**

- *score.detail*: similar to list(score), return the list of the individual results
- *score.name*: descriptive name of the dice rolled

• *score.dropped*: list of the dropped results

#### <span id="page-16-0"></span>**4.3.3 score.format(verbose=False)**

A formatted string describing the detailed result.

### <span id="page-16-1"></span>**4.4 Pattern class**

Dice notation pattern.

### <span id="page-16-2"></span>**4.4.1 Pattern.\_\_init\_\_ (instr)**

Instantiate a Pattern object.

### <span id="page-16-3"></span>**4.4.2 pattern.compile()**

Parse the pattern. Two properties are updated at this time:

• *pattern.format\_string*

The ready-to-be-formatted string built from the instrargument.

*Eg: '1d6+4+1d4' => '{0}+4-{1}'*

• *pattern.dices*

The list of parsed dice.

*Eg: '1d6+4+1d4' => [(Dice; sides=6;amount=1), (Dice; sides=4;amount=1)]*

#### <span id="page-16-4"></span>**4.4.3 pattern.roll()**

Compile the pattern if it has not been yet, then roll the dice. Return a PatternScore object.

### <span id="page-16-5"></span>**4.5 PatternScore class**

PatternScore is a subclass of integer, you can then manipulate it as you would do with an integer.

Moreover, you can get the list of the scores with the score(i) or scores() methods, and retrieve a formatted result with the format() method.

### <span id="page-16-6"></span>**4.5.1 pattern\_score.scores()**

Returns the list of Score objects extracted from the pattern and rolled.

#### <span id="page-16-7"></span>**4.5.2 pattern\_score.format(verbose=False)**

A formatted string describing the detailed result.